## **Demandes**

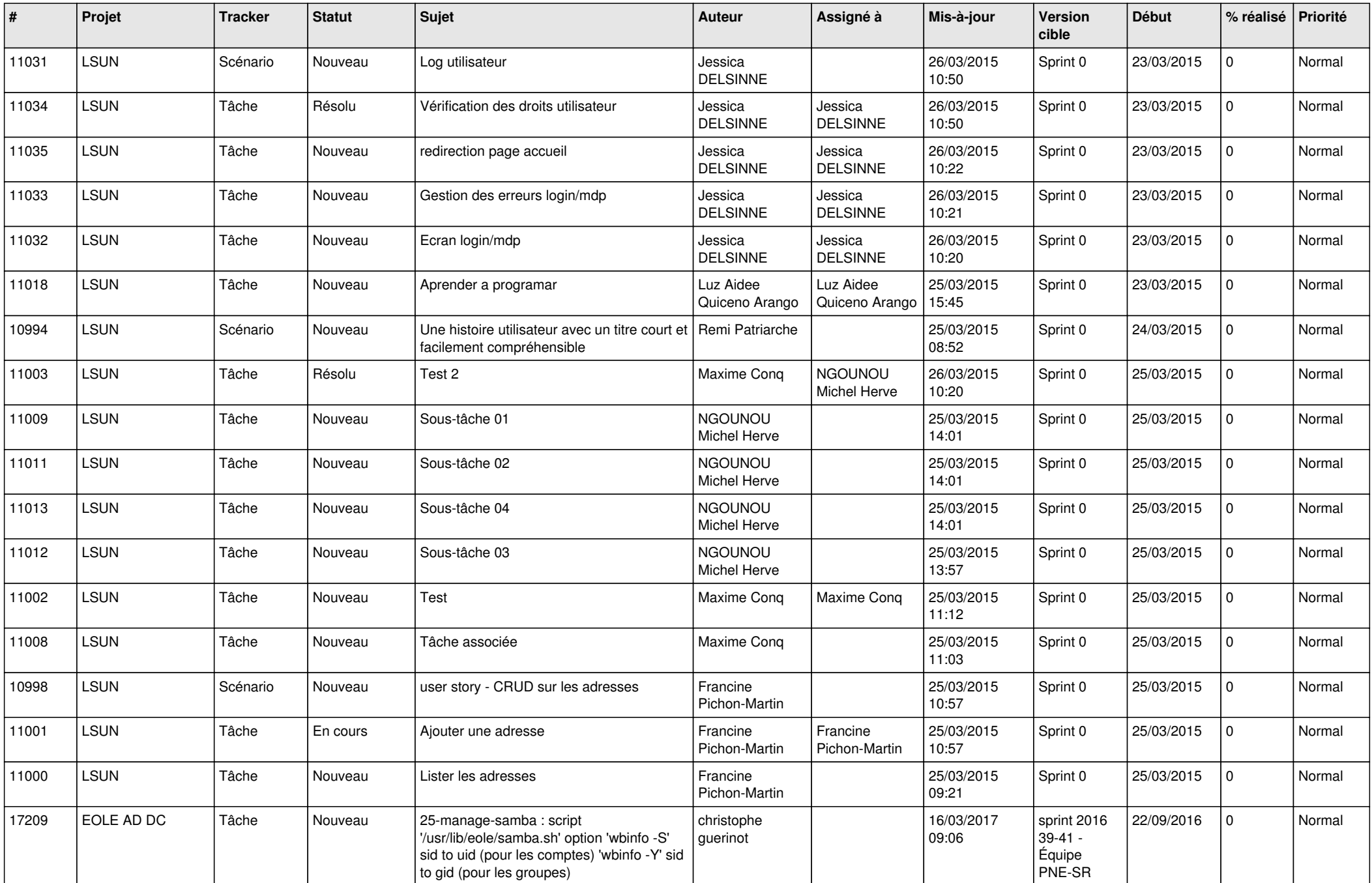

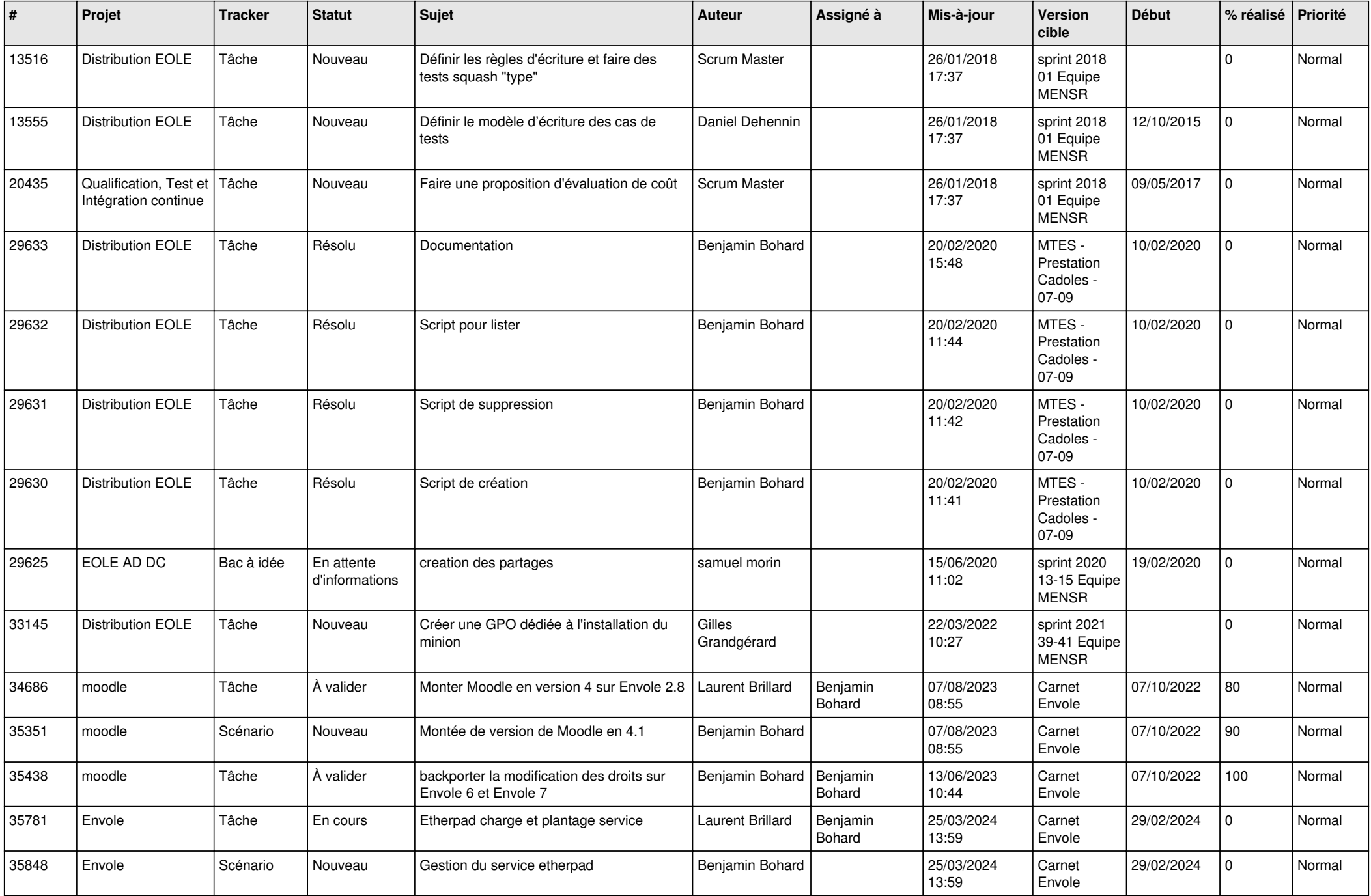

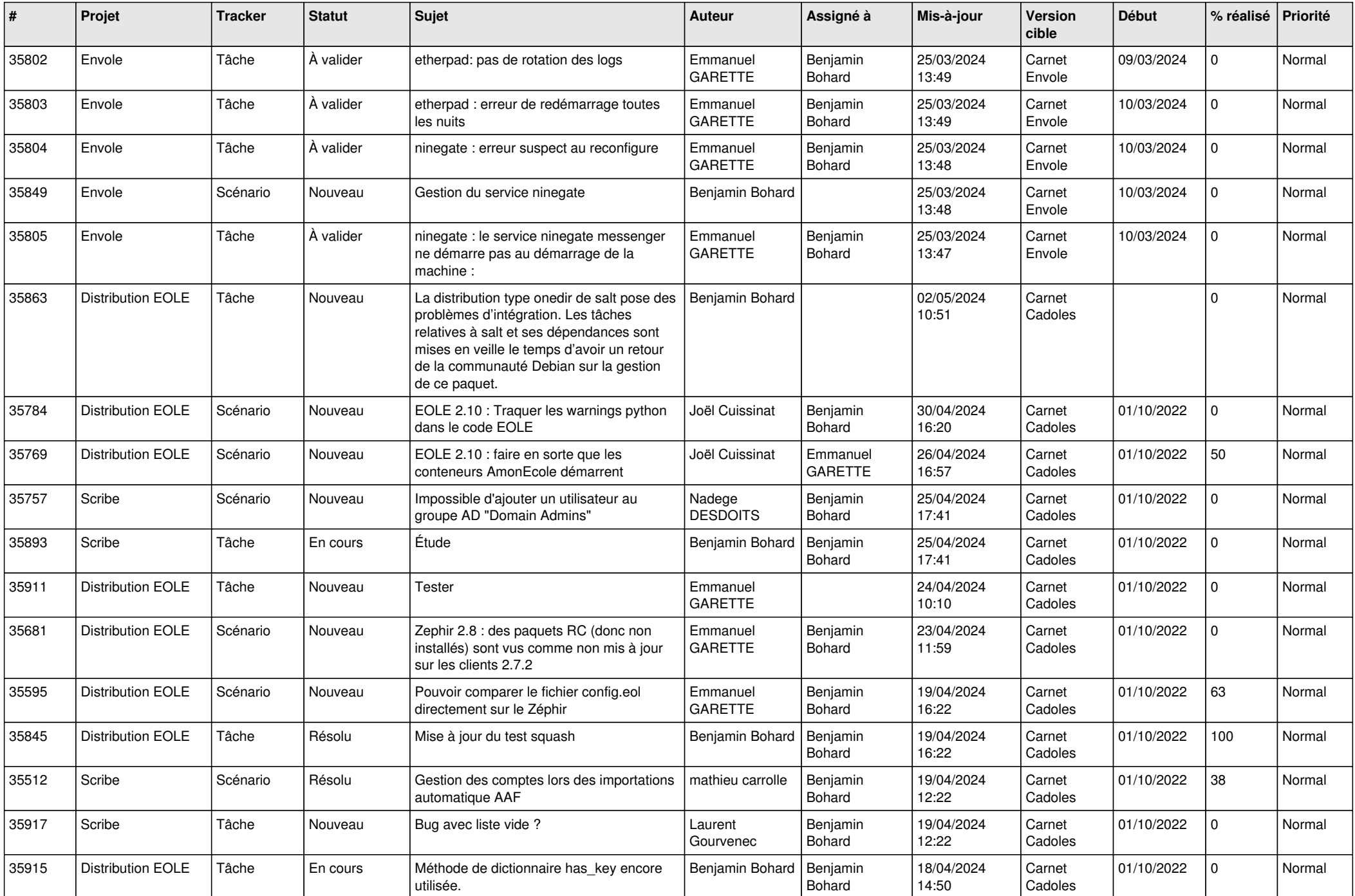

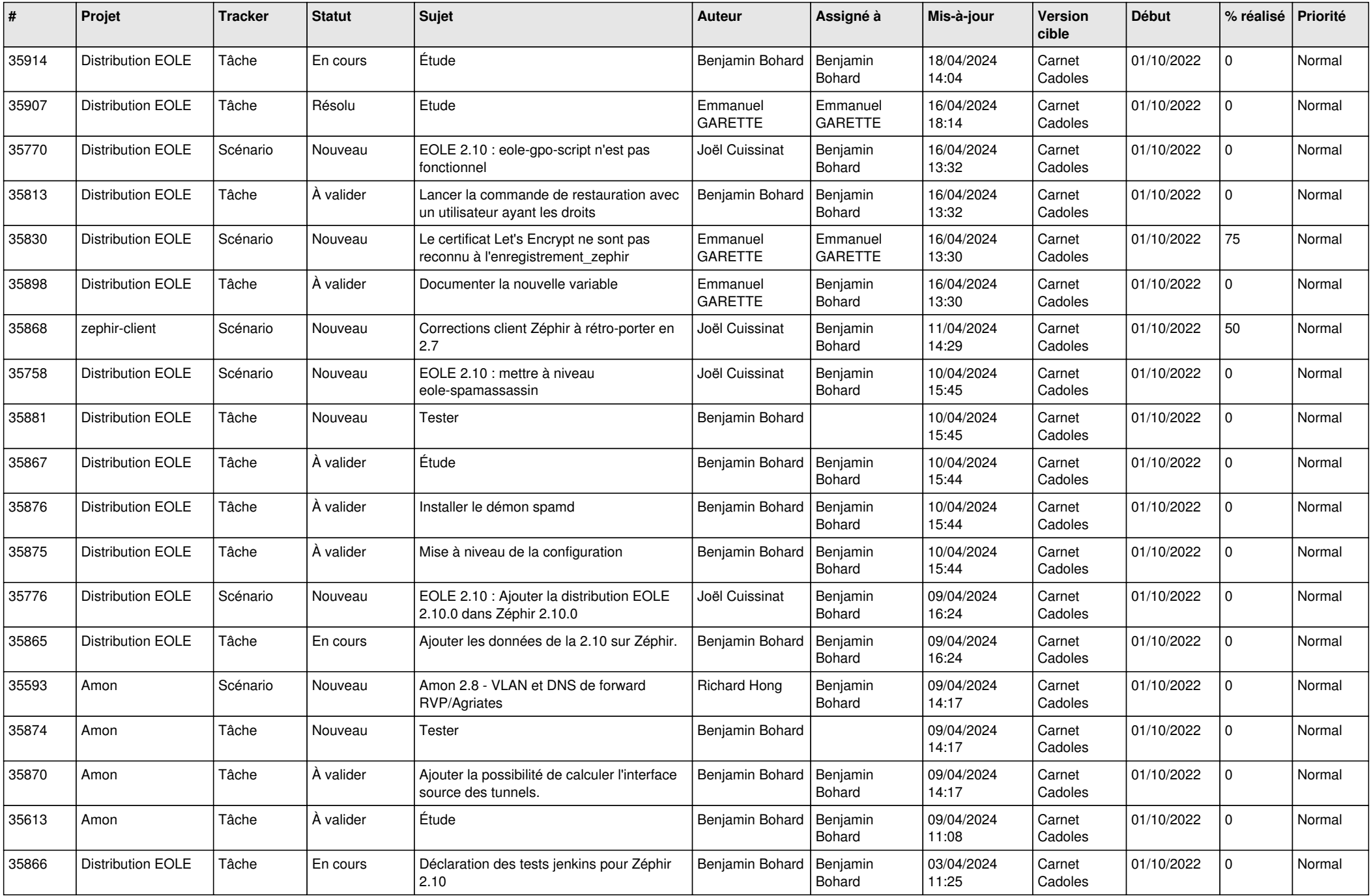

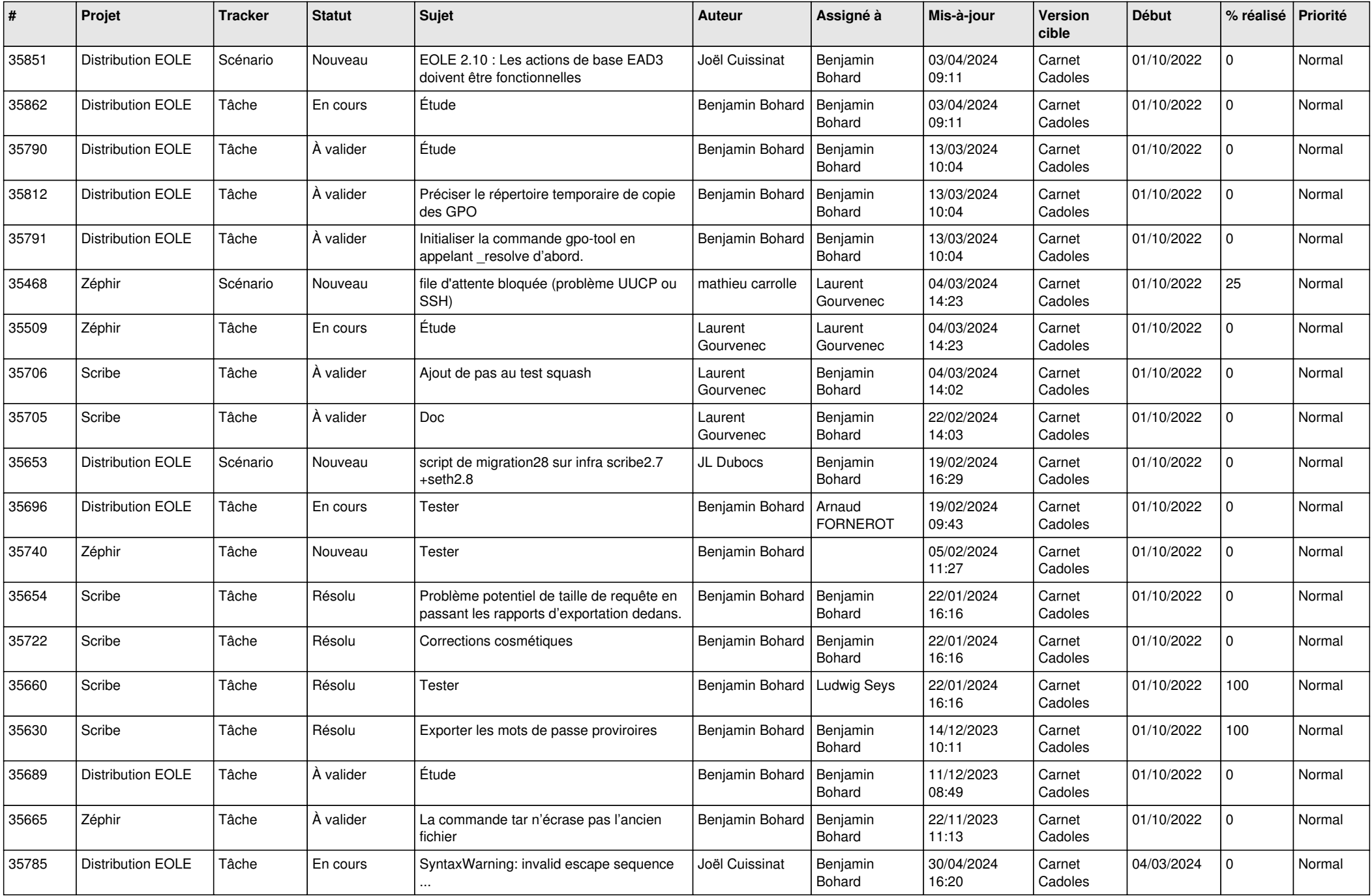

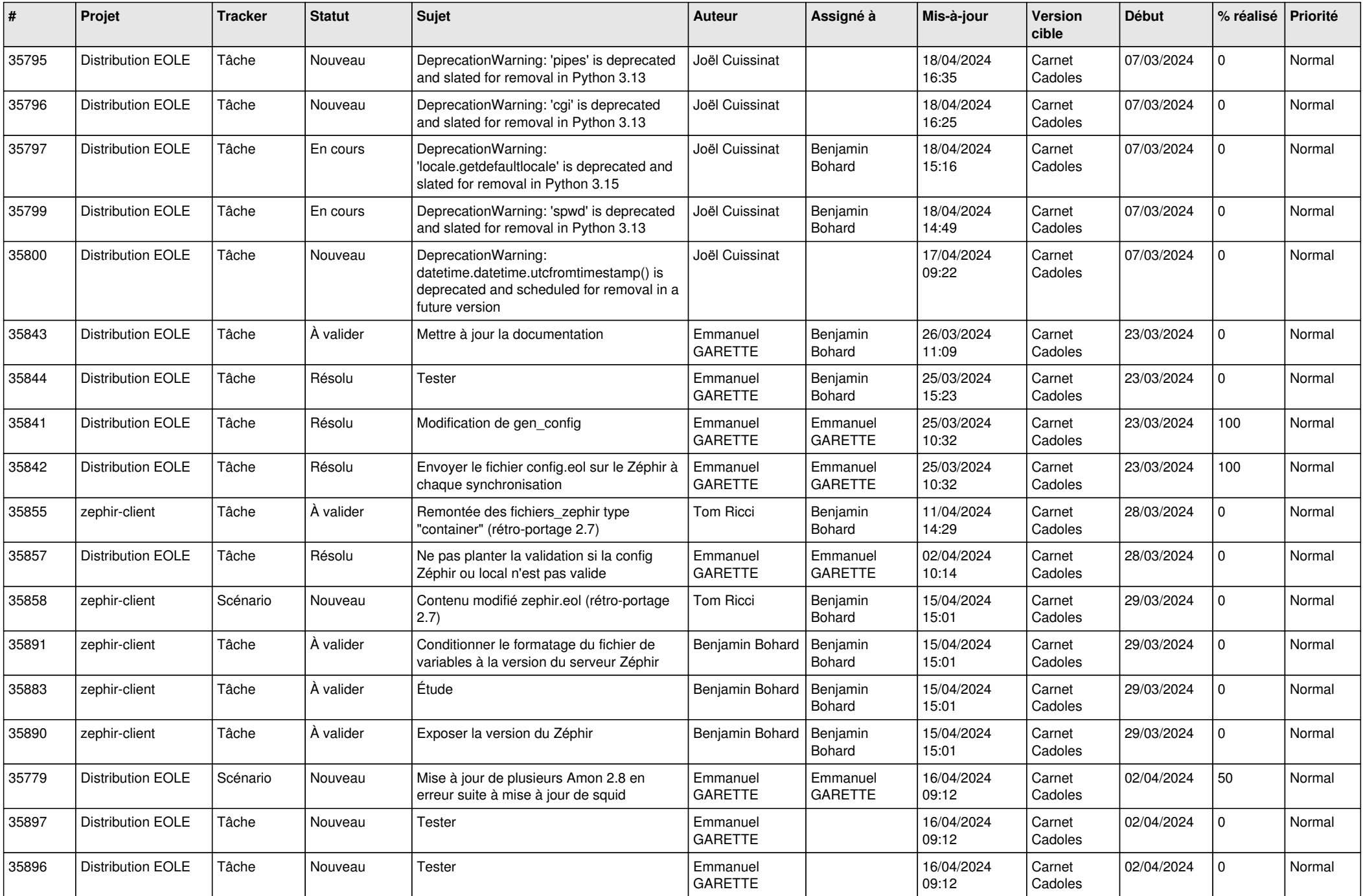

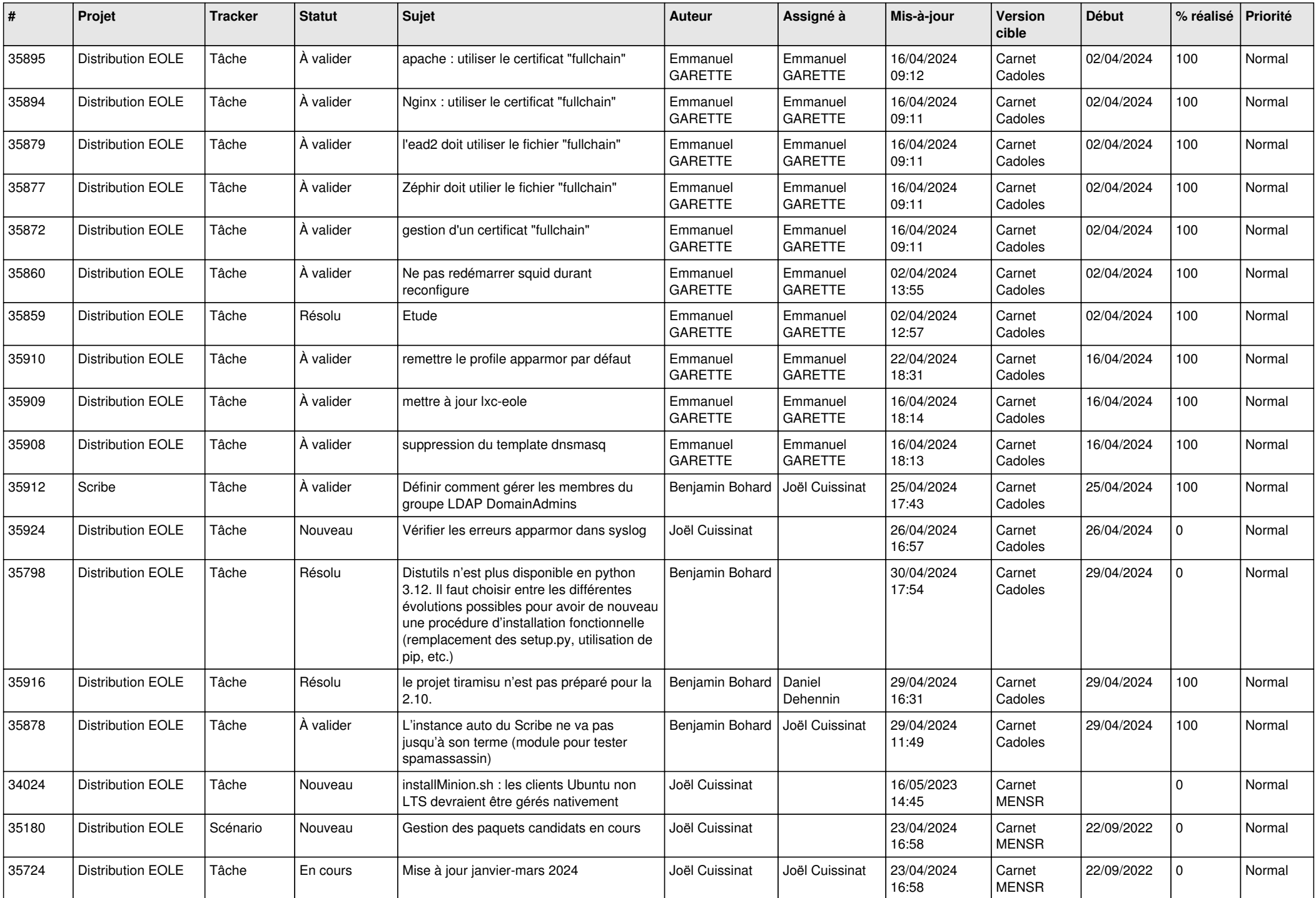

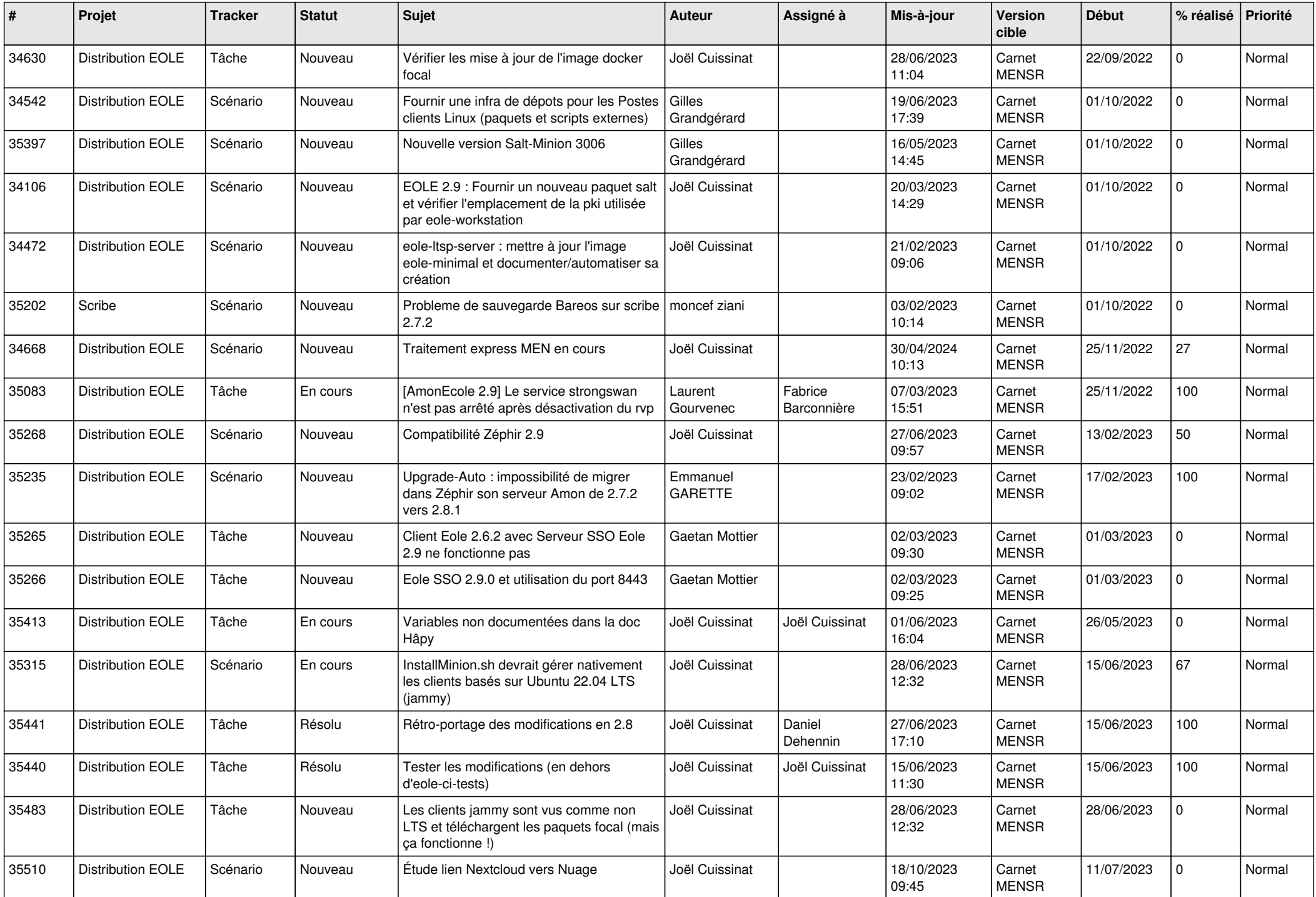

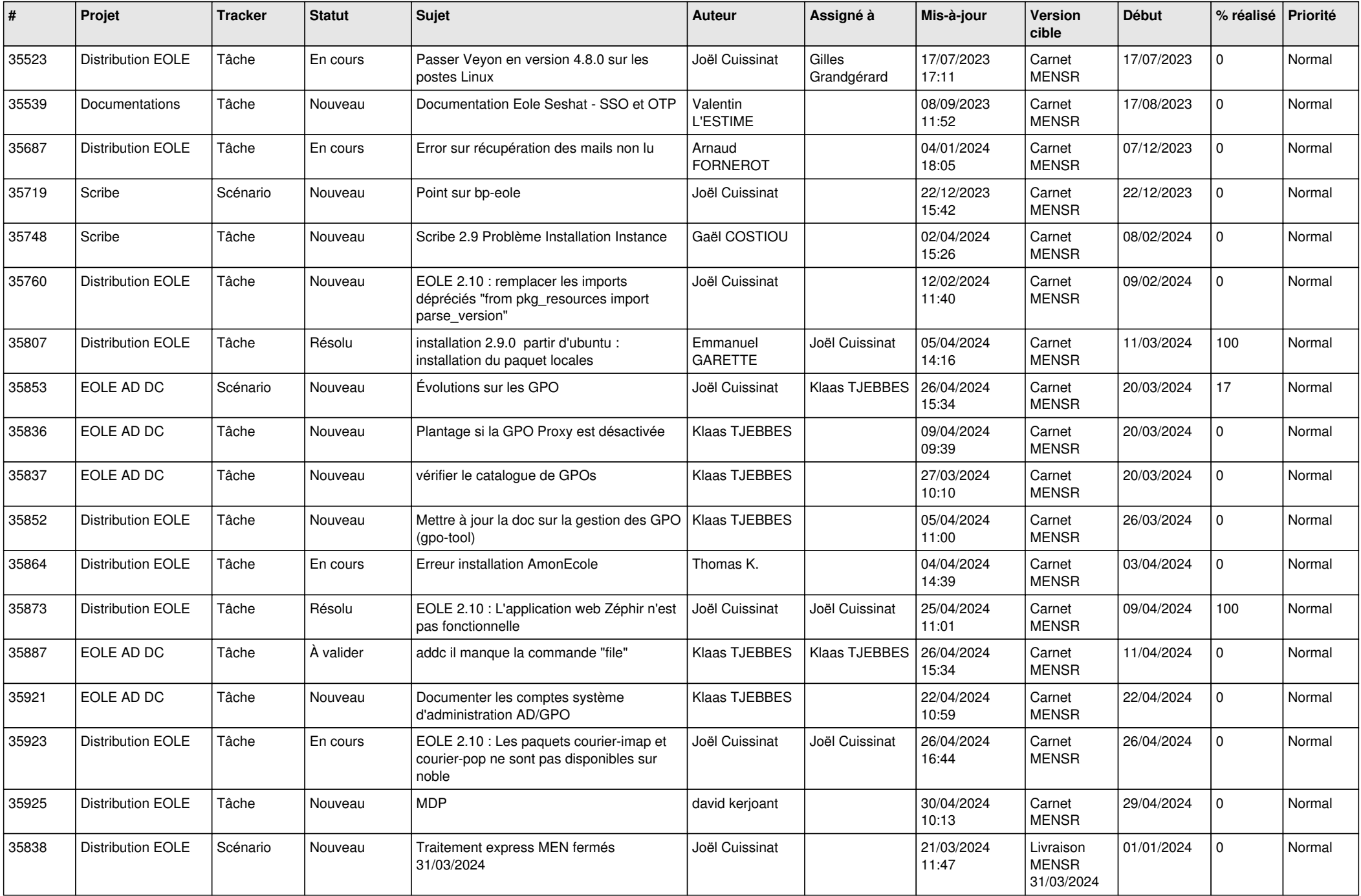

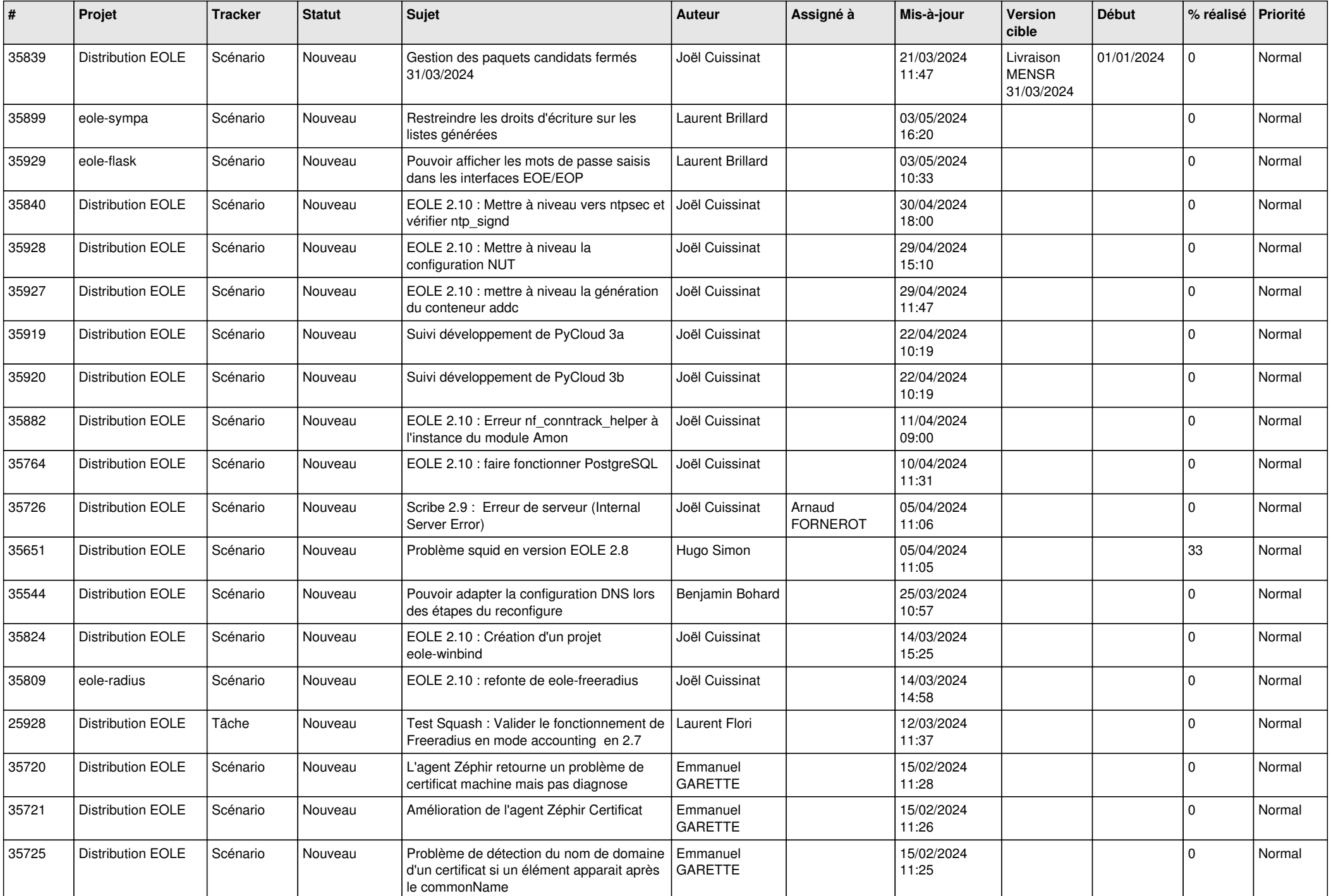

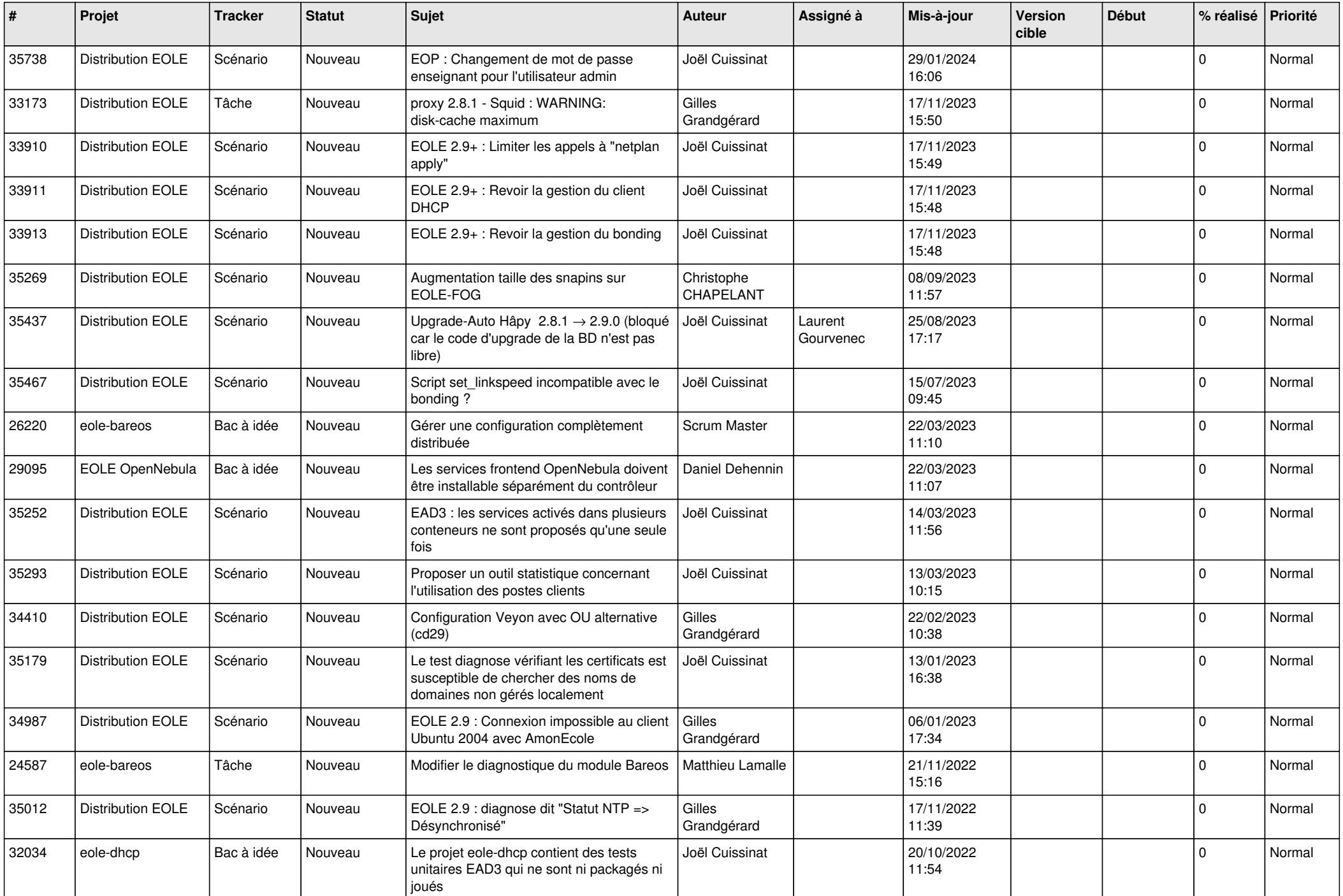

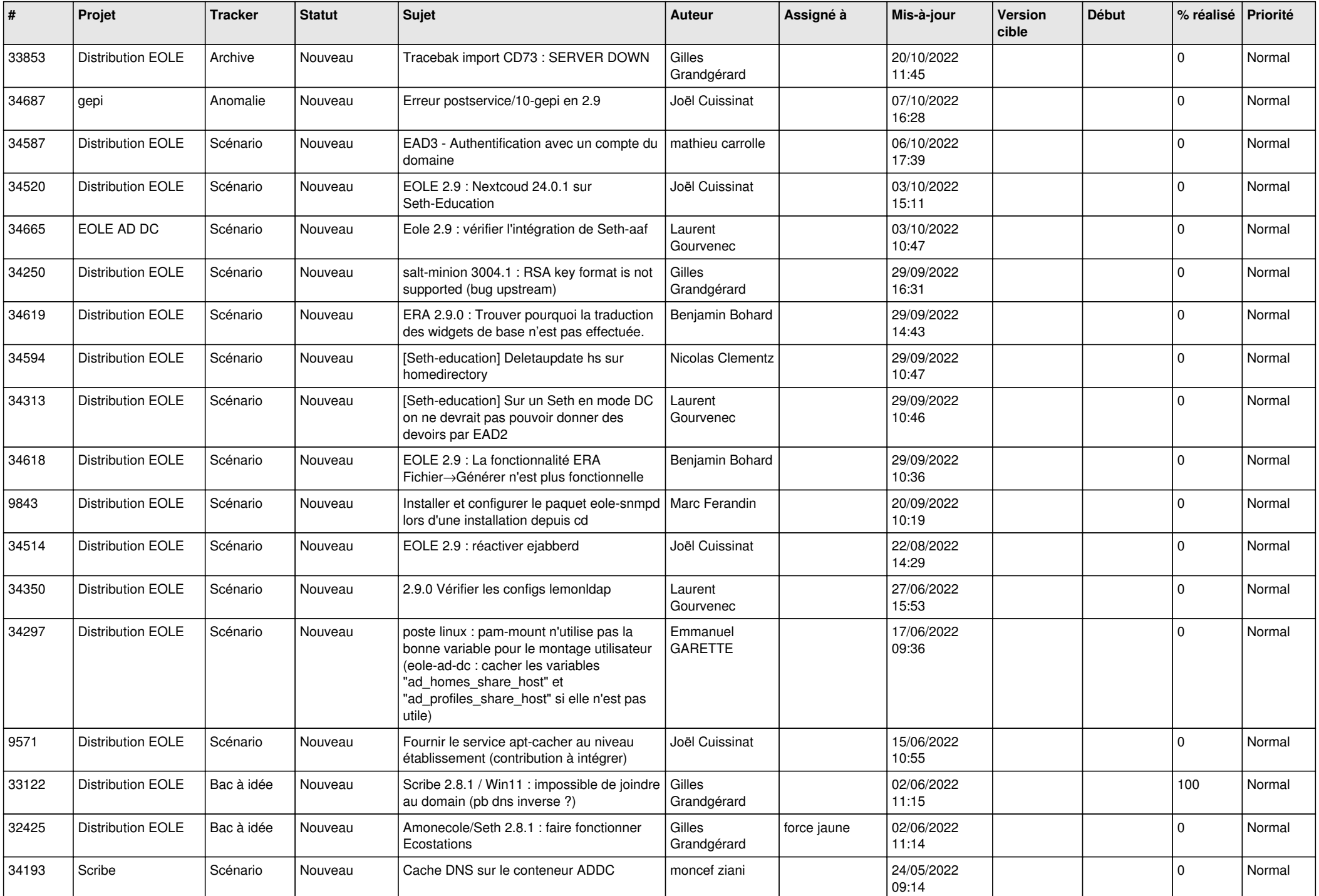

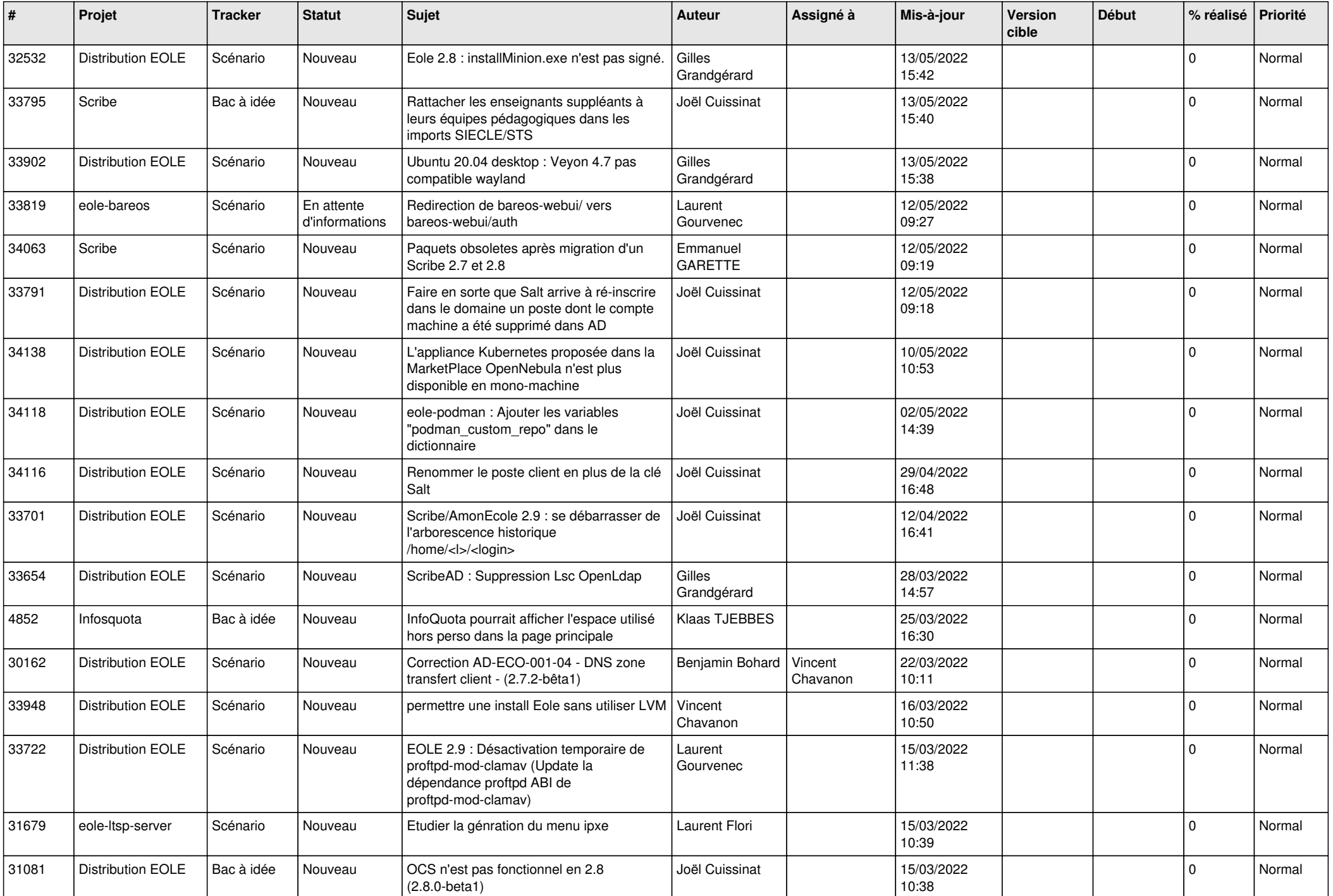

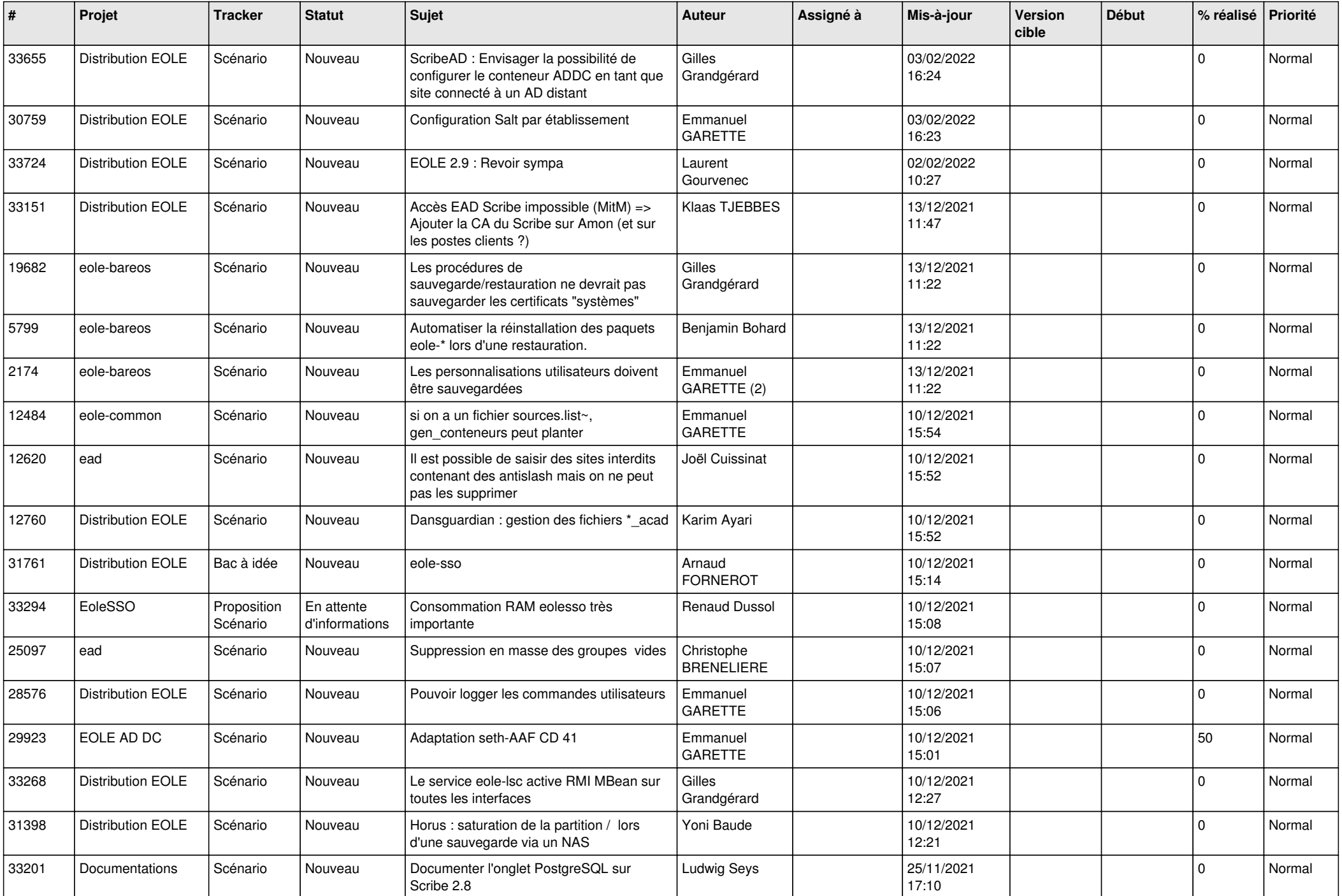

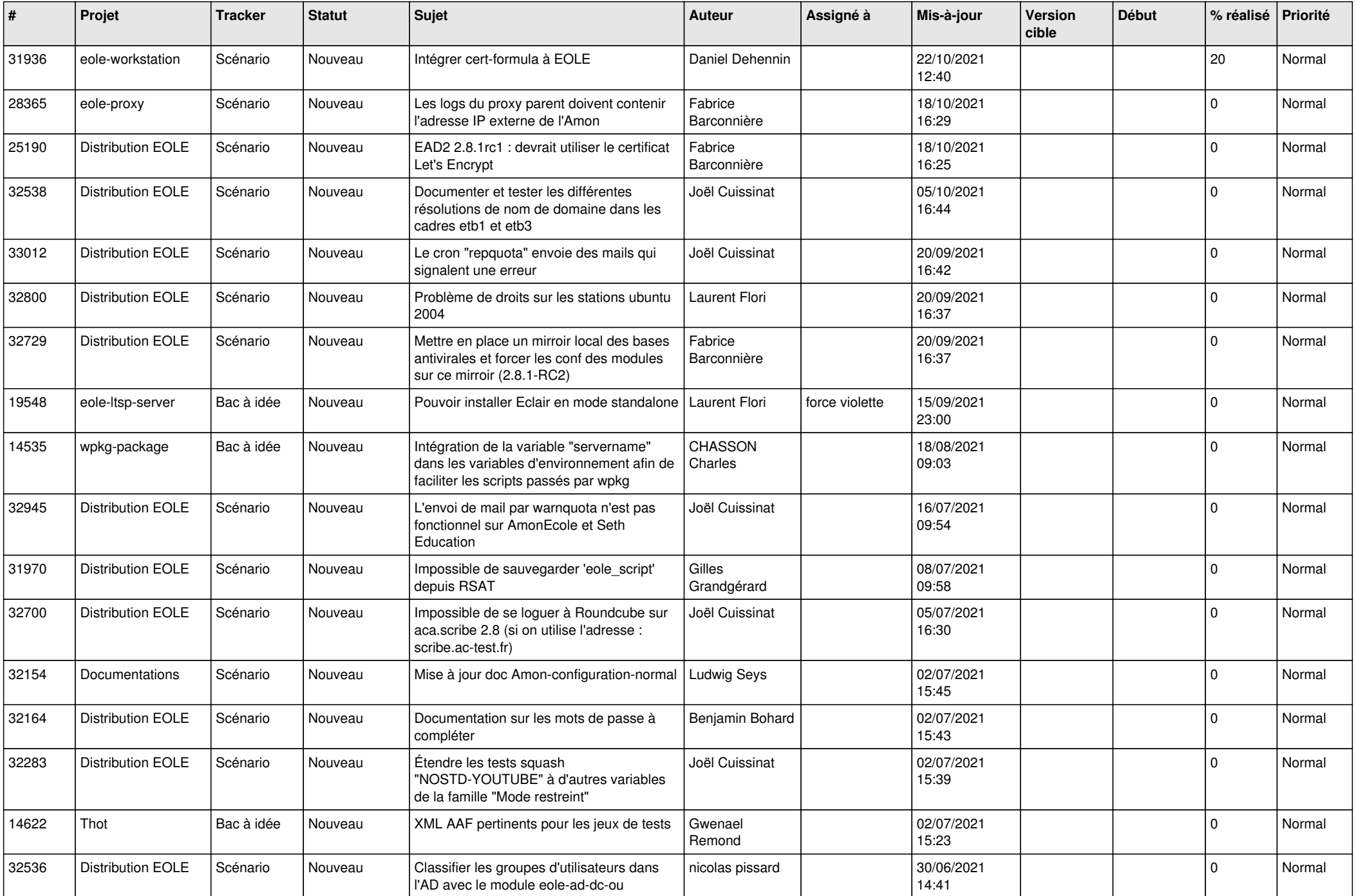

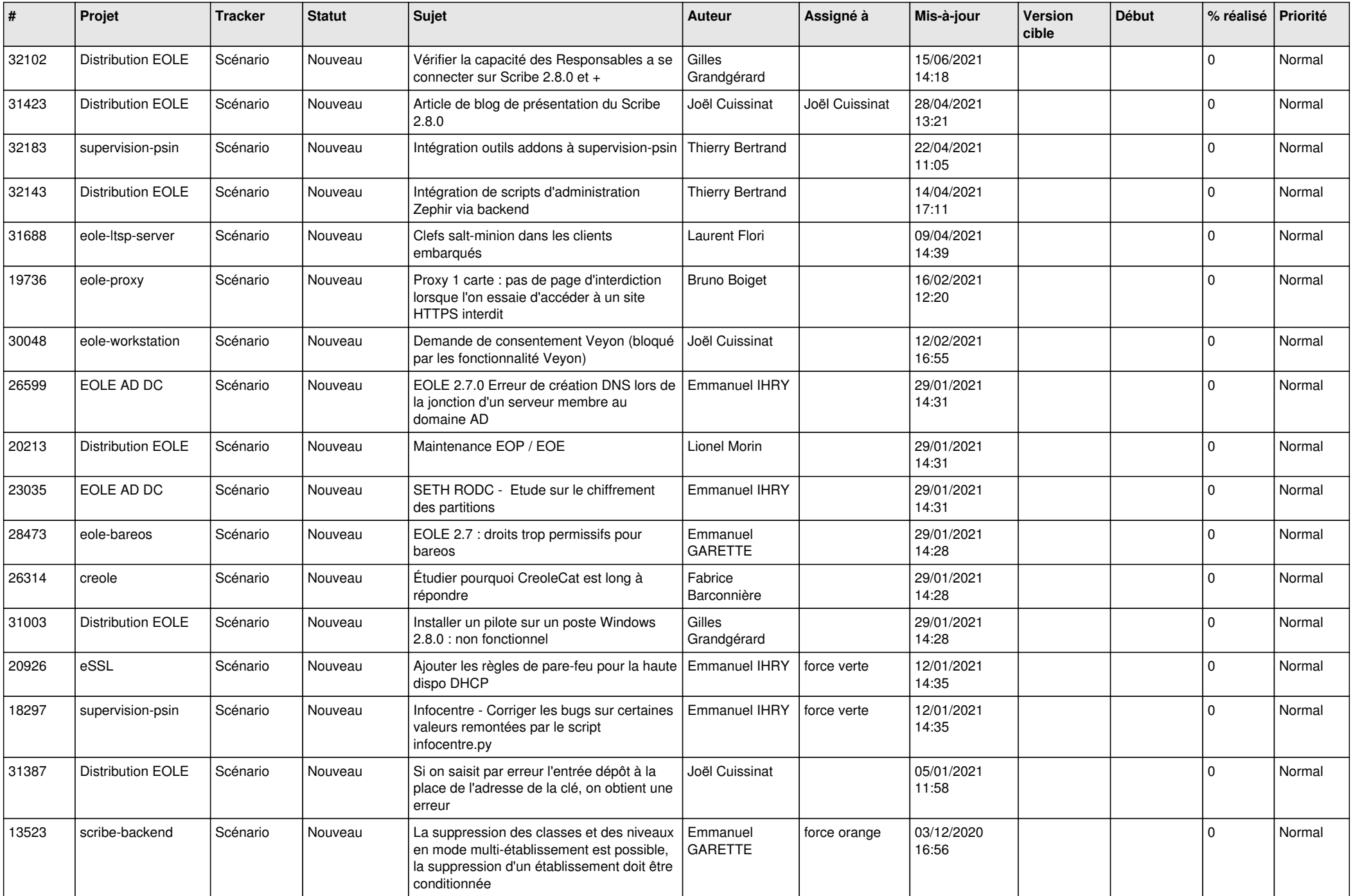

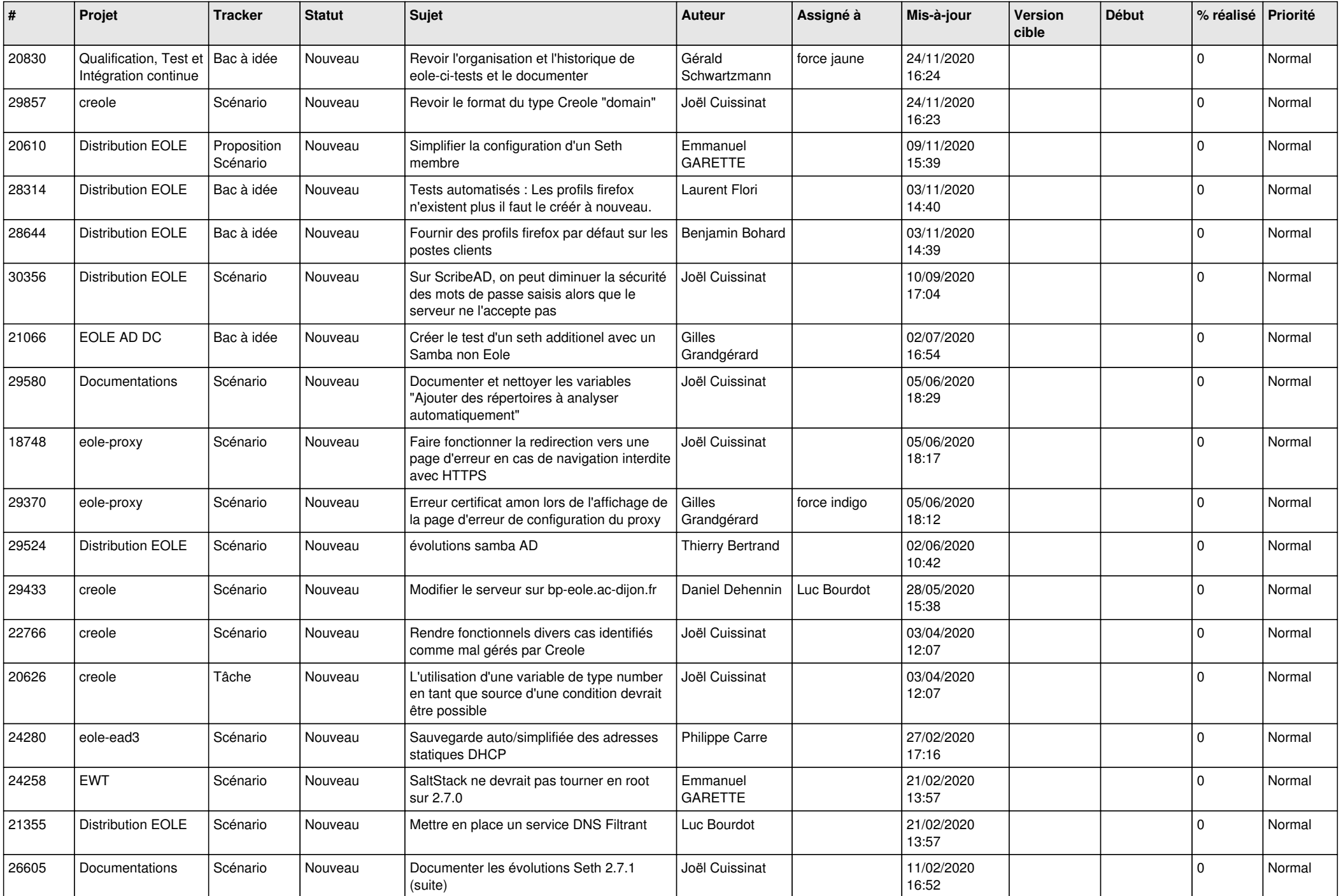

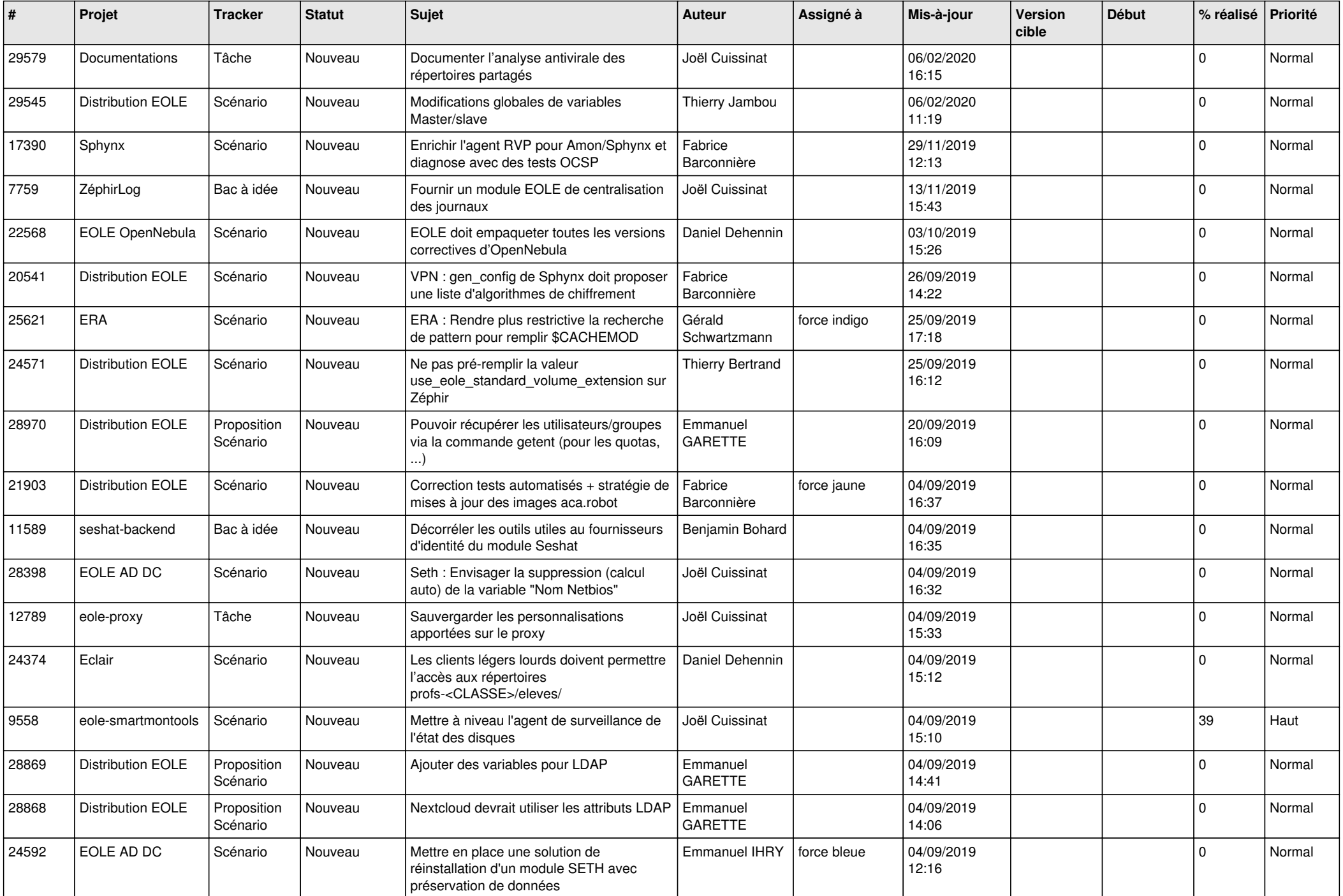

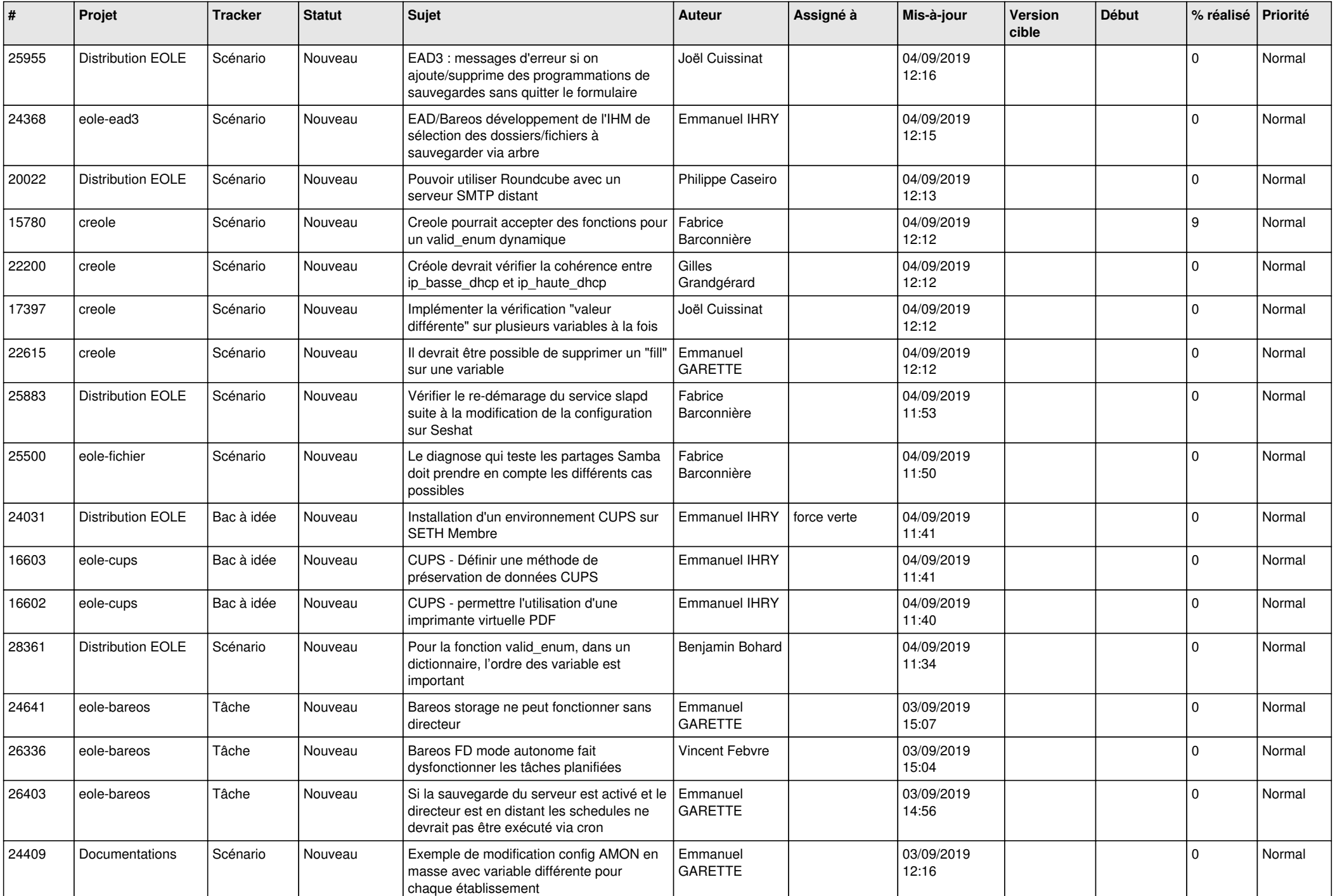

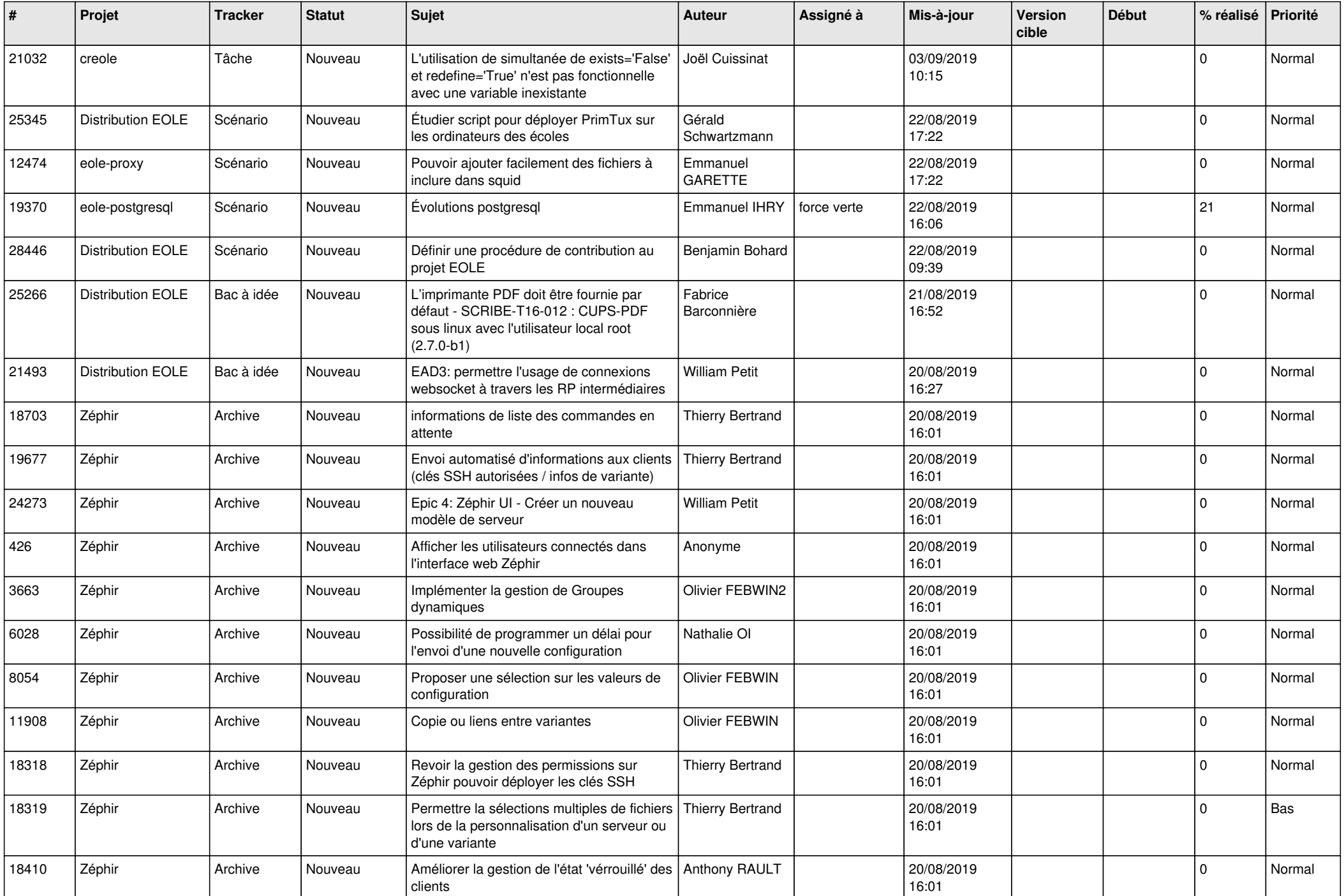

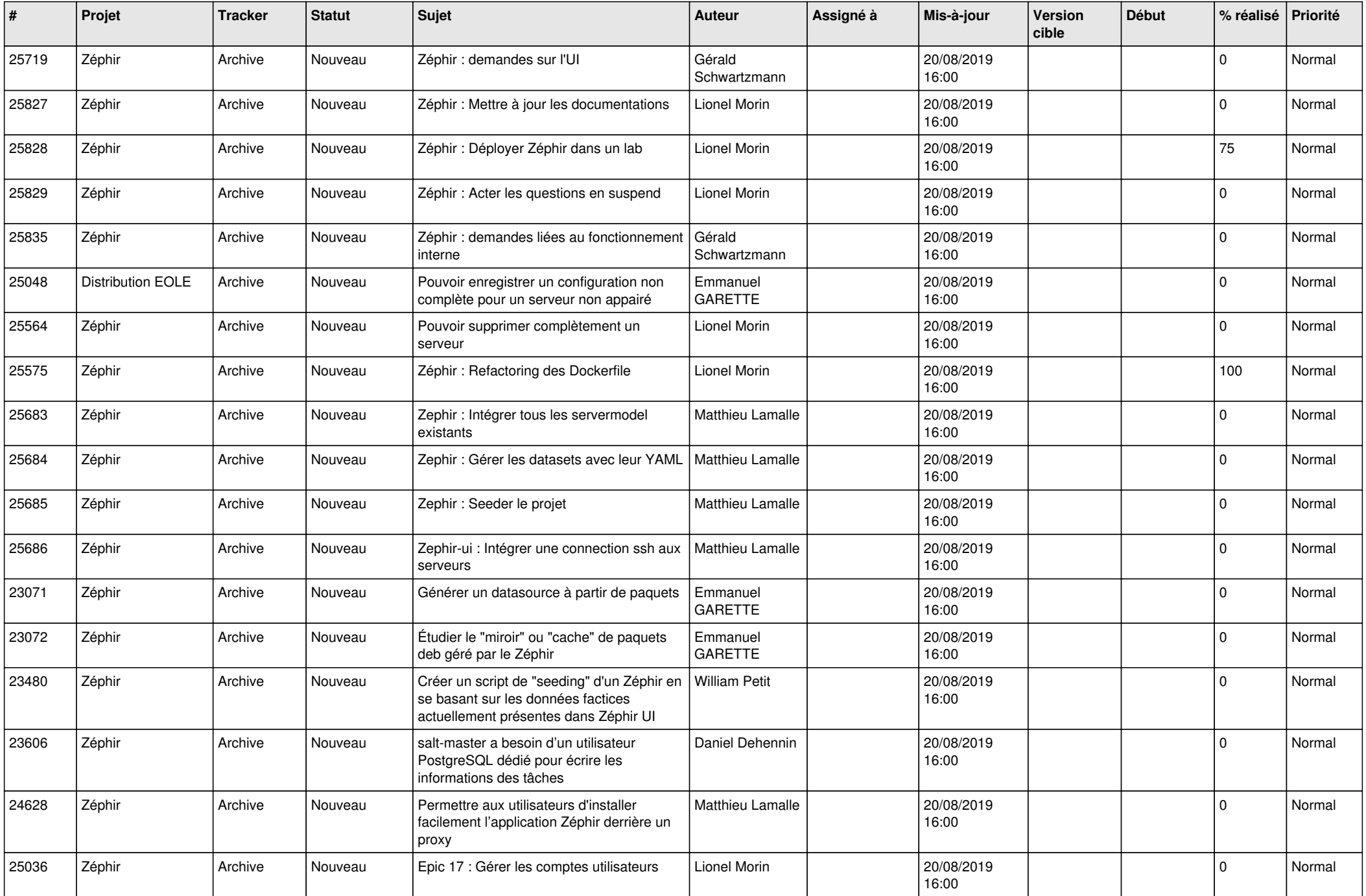

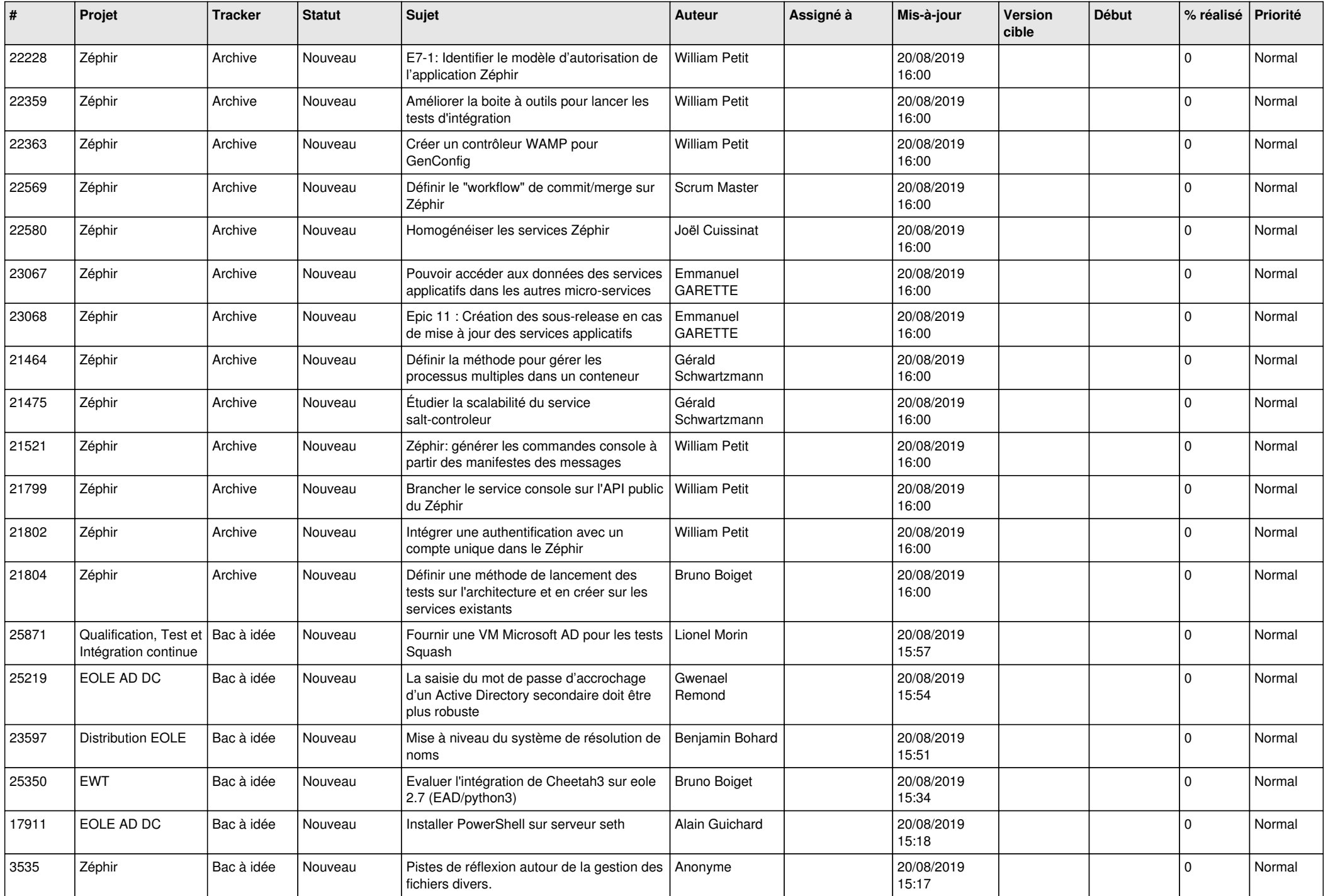

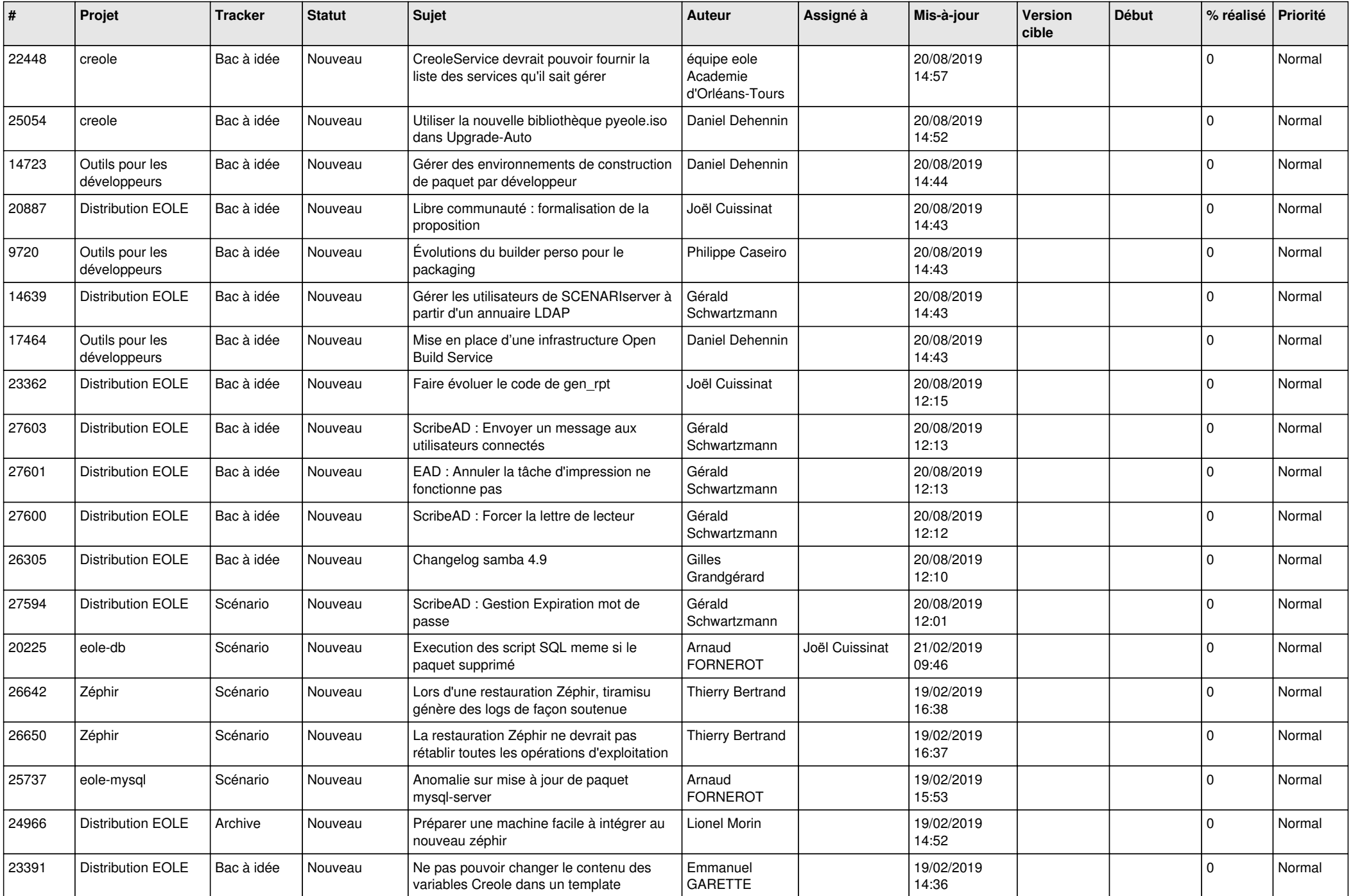

![](_page_23_Picture_595.jpeg)

![](_page_24_Picture_587.jpeg)

![](_page_25_Picture_516.jpeg)

![](_page_26_Picture_542.jpeg)

![](_page_27_Picture_565.jpeg)

![](_page_28_Picture_132.jpeg)

**...**